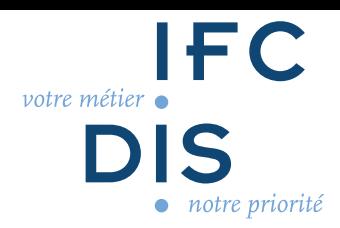

# **POWERPOINT DÉBUTANT**

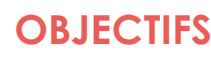

#### *Être capable de :*

Découvrir PowerPoint et ses fonctionnalités Utiliser une présentation Powerpoint Saisir du texte dans les espaces réservés Découvrir la gestion du texte Découvrir la gestion des objets Ouvrir un modèle Appliquer un thème prédéfini

#### **CONTENU DE LA FORMATION**

#### *Le contenu peut être adapté au public formé*

Glossaire de PowerPoint Découvrir PowerPoint Gérer une présentation Insérer des diapositives Découvrir la gestion du texte Reconnaître des objets sous PowerPoint L'environnement PowerPoint Aller plus loin dans la gestion des diapositives Découvrir les espaces réservés, le correcteur d'orthographe et le retour en arrière Aller plus loin dans la mise en forme des textes L'outil Police et ses multiples possibilités Aller plus loin dans la mise en forme de vos textes - Partie 2 Insérer un tableau Insérer des formes Insérer des images Les premiers pas avec l'outil Diaporama Découvrir les thèmes et les modèles Le correcteur d'orthographe sur PowerPoint

#### **MODALITÉS PÉDAGOGIQUES**

*Les modalités peuvent être adaptées au public formé* Séances à distance

#### **MODALITÉS TECHNIQUES**

Modules de formation et ressources pédagogiques en ligne accessibles sur notre plateforme (connexion internet requise)

#### **CERTIFICATIONS**

Attestation de fin de formation

#### **A distance**

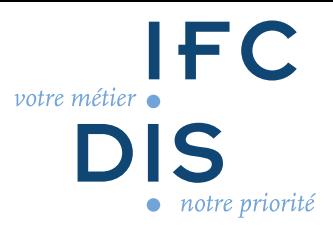

### **ÉVALUATIONS**

Evaluation du déroulement de l'action Evaluation des acquis de la formation

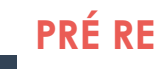

## **PRÉ REQUIS**

Maîtriser les savoirs de base

# **PUBLIC VISÉ**

Tout public Ouverte aux personnes en situation de handicap

**Modalités Pratiques**

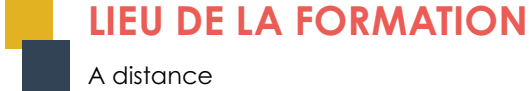

# A distance

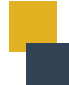

CO 06 DOC 04 I

CO 06 DOC 041

## **DATES DE LA FORMATION**

Entrées et sorties permanentes

**DURÉE DE LA FORMATION**

5h sur 1 mois

## **COÛT PÉDAGOGIQUE**

Prix : 225 €

## **MODALITÉS D'INSCRIPTION**

- Prise de contact avec IFCDis par
- Téléphone : 05 62 14 45 67
- Mail : contact@ifcdis.fr
- Site Internet : www.ifcdis.fr